# Curves in LATEX Pictures A Manual for CURVES.STY and CURVESLS.STY Version 1.41

Ian Maclaine-cross<sup>∗</sup> School of Mechanical and Manufacturing Engineering The University of New South Wales Sydney Australia 2052

22nd August 1995

# Contents

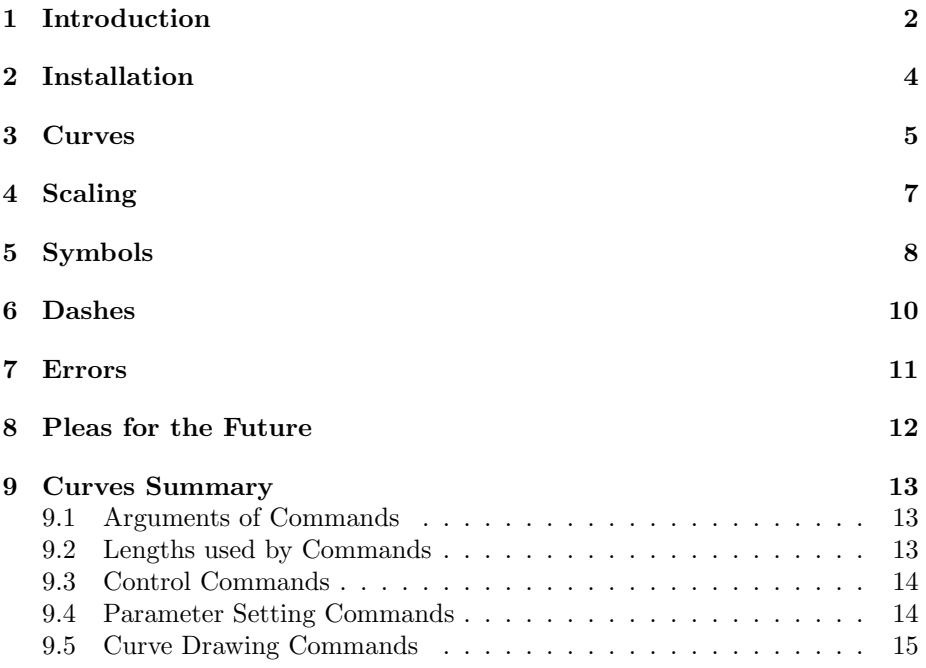

<sup>∗</sup>Current Internet address: ian@ilm.mech.unsw.edu.au

### 1 Introduction

The picture environment in the  $L^2T_FX^1$  macro package for  $T_FX^2$  allows simple line drawing using characters. These characters include quadrant circular arcs, solid disks with diameters from 1 to  $15pt<sup>3</sup>$  and short lines with a limited range of slopes in two thicknesses. A \begin{picture} command defines an area where following commands place these characters to draw a LAT<sub>E</sub>X picture.

LATEX pictures save disk space for source descriptions and computer time in producing documents compared with printer commands or bit mapped graphics. From initial pencil sketch on squared graph paper to final printout, they take half the time for manual pen drawings. The labor savings are higher for revisions and rewrites. Unfortunately standard LATEX cannot yet draw curves like a pen, compass and French curves can.

Superimposing characters closely can draw any curve. Disks give directional independence of line thickness and visual smoothness at large pitch. Smoothness increases with output resolution but is almost independent of disk pitch below a critical maximum. The following table suggests this maximum varies from 0.34pt for an 0.5pt thick curve to 3pt for a 15pt curve.

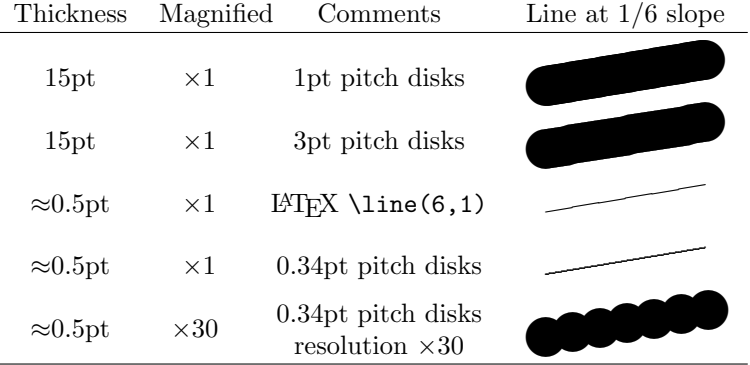

LAT<sub>EX</sub> \line<sup>1</sup> or line drawing \special commands require a tenth the T<sub>EX</sub> memory so are preferable to disks if available. A smooth curve may require thousands of disks or hundreds of lines. LAT<sub>E</sub>X can load  $T_{E}X^{4}$  macros from style files with a .sty extension. These macros can calculate the disk or line positions for a curve.

curves.sty provides macro commands for drawing curves using disks. Version 1.41 loads in about  $2500$  words<sup>5</sup> of T<sub>E</sub>X's main memory, which allows a small T<sub>E</sub>X. Complex or numerous floating drawings still require a big T<sub>E</sub>X with

<sup>&</sup>lt;sup>1</sup>Leslie Lamport, L<sup>a</sup>T<sub>E</sub>X A Document Preparation System 2nd ed., Addison-Wesley, 1994.

<sup>2</sup>Donald E. Knuth, The TEXbook, Addison-Wesley, 1984.

<sup>3</sup>A printer's point, abbreviated pt, is approximately 0.351460 mm.

<sup>&</sup>lt;sup>4</sup>Donald E. Knuth, The TEXbook, Addison-Wesley, 1984, Chapter 20.

 $5\,\mathrm{A}$  character or token takes a T<sub>E</sub>X word, 32 bits or larger.

curves.sty. curvesls.sty uses fewer disks and line drawing \specials for increased speed and a tenth the T<sub>E</sub>X memory.

The capabilities of these macros are:—

- $\bullet$  A compatible replacement for **\bezier**<sup>6</sup> from **bezier**.sty or LaTeX2e.
- Work with SLIT<sub>EX</sub> for overhead transparencies and LaTeX2e<sup>7</sup>
- Curves have the minimum number of disks or straight lines for visual smoothness.
- Curve thickness adjustable from 0.5 to 15pt (0.17 to 5mm).
- Curves have continuous slope.
- Curves for any number of points greater than one using \curve.
- Control of end slopes using \tagcurve.
- Closed curves with continuous slope using \closecurve.
- Large circles \bigcircle and circular arcs \arc.
- Independent scaling of curve abscissa and ordinates to fit graphs.
- Affine scaling for making arcs or circles elliptical.
- Symbols and dash patterns combined without interference.
- Any dash length or spacing.
- Three methods for fitting dash patterns to curves.

Parabolas approximate the segments between the specified coordinate points. At an internal point, the slope of the parabolas joining from either side is the same as the straight line joining the points on either side. For an end segment, the inside point of the parabola is made a vertex which determines the slope of the end point. \tagcurve has hidden end segments which allows complete control of slope at the visible end point when desired.

The four points at the end and adjacent to a segment may make a parabola inappropriate. The points could be close to a straight line or consistent with an inflexion point. A straight line then replaces the parabola and optionally a warning is issued.

The parabolas are drawn as a series of short straight line segments. For curvesls.sty, the dvi driver draws the straight lines as instructed by \special commands. For curves.sty, the straight lines are drawn as overlapping disks

 $6$ See your Local Guide. Try the system command latex local to get a LATEXed Guide.

<sup>&</sup>lt;sup>7</sup>Michel Goossens, Frank Mittelbach and Alexander Samarin, The LAT<sub>E</sub>X Companion, Addison-Wesley, 1994.

at high speed using a simple tail chasing macro. This macro's arithmetic calculations are two fixed point additions per disk drawn.

The T<sub>EX</sub> arithmetic in curves.sty for the initial differences between disk positions gives an error of less than 0.005% at the segment end. Even for a segment 1000pt long, this is less than 0.05pt and the resolution of most output devices. Errors are sometimes slightly larger between coordinates but you can reduce them if necessary by specifying more coordinates.

For circles and circular arcs, a parabola approximates an arc segment no more than 23◦ giving a radius increase between segment ends less than 0.02%. The error in computing and multiplying by sine and cosine is usually less than 0.01% of the radius at the far end of an arc.

Brief descriptions, simple examples and a command summary follow. They presume familiarity with relevant chapters of the  $L^2E^X$  manual<sup>1</sup>.

### 2 Installation

Name either curves or curvesls in the \usepackage command at the top of your main .tex file e.g.,

```
\documentclass[11pt]{article}
\usepackage{curves}
```
curves.sty or curvesls.sty should be in the default or a texinput directory. For the older LATEX 2.09 name them in the \documentstyle command.

Do not combine curves or curvesls with bezier in this command. They contain a fast powerful replacement for \bezier. Drawings using \bezier should not change their appearance.

 $P\text{ICTEX}^8$  is a large set of TEXnical drawing macros for plain TEX which  $\Delta F$ EX pictures can also use. P $\Gamma$ CTEX requires a big TEX. I have not checked compatibility with curves or curves1s because I do not use  $PfCTFX$ .

curvesls.sty uses line drawing \specials to reduce required memory and increase speed. As originally supplied it uses the  $\sp{\text{specials of emTFX}}$  by Eberhard Mattes for IBM PC compatibles. emT<sub>E</sub>X is available from  $CTAN<sup>9</sup>$  and the T<sub>EX</sub> Users' Group. The emT<sub>EX</sub> \specials are also available for Tomas Rokicki's dvips. If you use dvips, ask if they have been compiled in. To use other line drawing \specials substitute them at curvesls.sty's start. Your system guru may do this for you. You can test curvesls.sty after substituting \specials, by replacing curves with curvesls in this file's \documentstyle command. This file looks the same LAT<sub>E</sub>Xed with either curves or curves1s.

<sup>&</sup>lt;sup>8</sup>Michael J. Wichura, The PICTEX Manual, Chicago, 1987, available from TEX Users' Group.

<sup>9</sup>Directory /tex-archive/systems/msdos/emtex at ftp.shsu.edu for example.

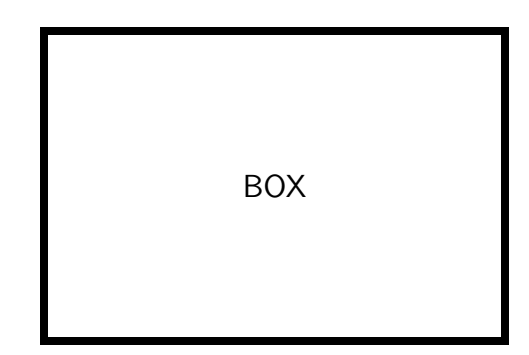

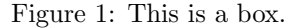

A drawing frequently uses auxiliary commands to size, place, label and caption it. The following commands draw the box in Figure 1 on page 5:

```
\begin{figure}
\begin{center}
\setlength{\unitlength}{1mm}
\begin{picture}(100,50) \large\sf
\linethickness{1mm}
\put(20,5){\framebox(60,40){BOX}}
\end{picture}
\end{center}
\caption{This is a box.}
\label{box}
\end{figure}
```
Lamport<sup>1</sup> explains these commands. This example is for those unfamiliar with the LATEX picture environment. The following examples avoid the figure environment but it is often essential.

# 3 Curves

The curve drawing commands, \curve, \closecurve and \tagcurve, draw parabola segments between coordinate points in the argument. The segments' tangents at these points are parallel to each other and to straight lines through the points either side. Segments at curve ends are from parabolas through the

#### 3 CURVES 6

last three points. \closecurve adds a parabola between end points to close the curve. \tagcurve omits the first and last segments drawing curves with end tangents specified. The following table shows these features.

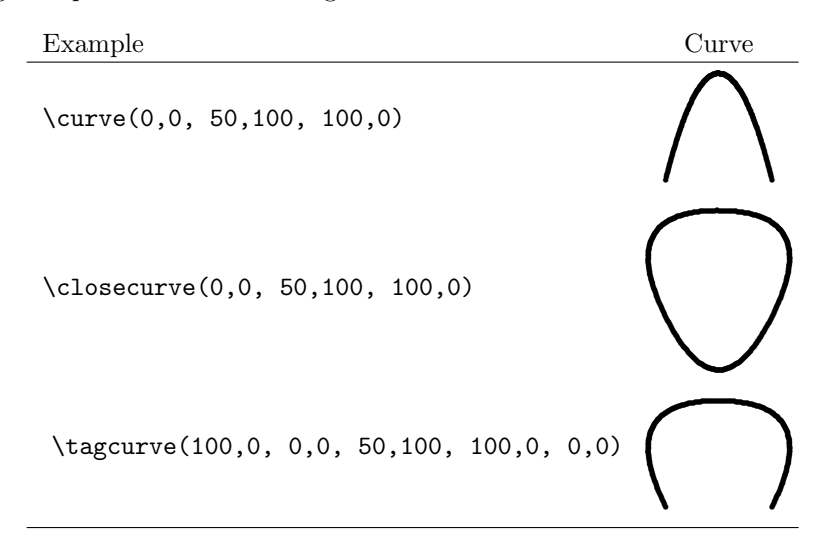

Axial flow fans often use the RAF 6E aerofoil section. The section coordinates in the following macro come directly from aerodynamic tables<sup>10</sup>. The **\arc** commands draw the leading and trailing radii and the two coordinate \curve the flat chord.

```
\newcommand{\RAFsixE}{
  \scaleput(1.25,1.25){\arc(0,-1.25){-135}}
  \scaleput(0,0){\curve(0.366,2.133, 1.25,3.19, 2.5,4.42,
   5.0,6.10, 7.5,7.24, 10,8.09, 15,9.28, 20,9.90, 30,10.3,
   40,10.22, 50,9.80, 60,8.98, 70,7.70, 80,5.91, 90,3.79,
   95,2.58, 99.24,1.52)}
  \scaleput(99.24,0.76){\arc(0,-0.76){180}}
  \scaleput(0,0){\curve(1.25,0, 99.24,0)}
 }
```
In a picture environment like:

\begin{picture}(100,20) \RAFsixE \end{picture}

this macro draws:

<sup>10</sup>R.A. Wallis, Axial Flow Fans, Academic Press, 1961, p.335

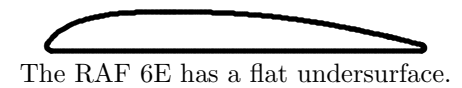

The drawing command **\bigcircle** works similarly to **\circle** except there is no \circle\* equivalent. The following section scales it to an ellipse.

# 4 Scaling

The size of LATEX picture objects may be uniformly scaled by preceding them with:

```
\setlength{\unitlength}{x\unitlength}
```
where x the desired scale factor is a decimal number.

The **\scaleputs** in **\RAFsixE** position the curves using the scale factors \xscale, \xscaley, \yscale and \yscalex. The drawing commands use the same scale factors. curve initially sets these scale factors to  $1, 0, 1$  and  $0$ respectively. \renewcommand may reset them to any decimal number. These factors can rotate pictures. The factors following rotate the RAF 6E through 12◦ clockwise about its (0,0) co-ordinate:

```
\renewcommand{\xscale}{0.9781}
\renewcommand{\xscaley}{0.2079}
\renewcommand{\yscale}{0.9781}
\renewcommand{\yscalex}{-0.2079}
\put(0,20){\RAFsixE}
```
This draws:

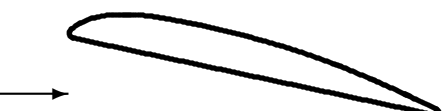

The RAF 6E has maximum lift at angles of attack over 12°.

Note that  $\cos 12^{\circ} \approx 0.9781$  and  $\sin 12^{\circ} \approx 0.2079$ 

Axonometric projection is another scaling application. Circles become ellipses and circular arcs become elliptical arcs. The commands drawing the ellipse and arc in the following washer are:

\put(20,5){ \renewcommand{\xscale}{1} \renewcommand{\xscaley}{-1}

```
\renewcommand{\yscale}{0.6}
\renewcommand{\yscalex}{0.6}
\scaleput(10,10){\bigcircle{10}}
\put(0,-2){
  \scaleput(10,10){\arc(5,0){121}}
  \scaleput(10,10){\arc(5,0){-31}}
  }
}
```
(20,5) are the drawing coordinates of the upper vertex of the washer closest to the reader. The angles for the \arcs were found by trial and error.

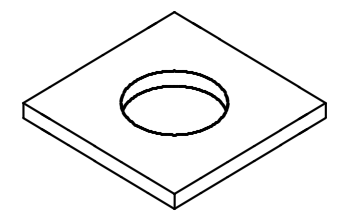

Square washers are sometimes preferred for soft materials.

# 5 Symbols

curves can also place symbols. \curvesymbol must first define the symbol as anything a \put or \multiput may draw. A negative symbol count between drawing command and coordinates  $e.g., \text{tagcurve}[-3] (0,100,...)$  fixes the number of symbols per curve segment.

These commands draw flight times and successive positions in the following drawing:

```
\newcounter{time}
  \curvesymbol{\thetime\,s\addtocounter{time}{1}}
  \put(5,4){\curve[-2](0,0, 9.8,19.6, 19.6,0)}
  \curvesymbol{\phantom{\circle*{1}}\circle*{1}}
  \put(5,2){\curve[-2](0,0, 9.8,19.6, 19.6,0)}
```
where  $\phi$  is a plain T<sub>E</sub>X command from the T<sub>E</sub>Xbook<sup>2</sup>.

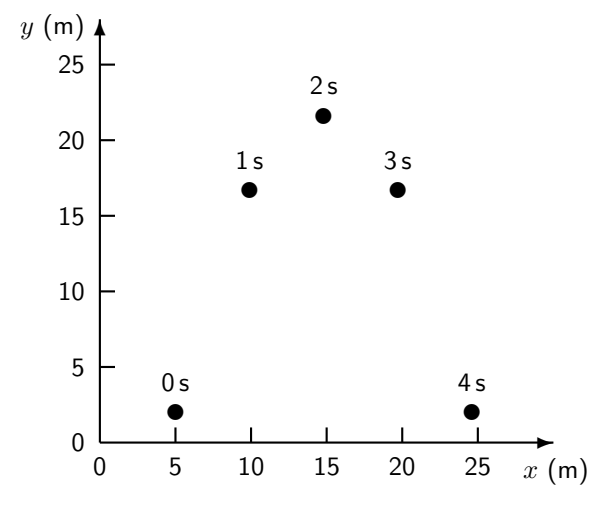

Successive positions of a sphere with initial position  $(5, 2)$  m, initial velocity  $(4.9, 9.8)$  m/s, and acceleration  $(0, -9.8)$  m/s<sup>2</sup>. The flight time is recorded above each sphere position.

Fixed spacing of symbols at lengths other than the segment's requires more commands. Empty \curvedashes, empty \curvesymbol and negative symbol count stops drawing so a drawing command will calculate \curvelength only. \curvesymbol then resets the symbol and \curvedashes sets the spacing to its pattern length. If there are no symbols at the ends, \overhang pulls symbols along the curve. The last command with no symbol count draws the symbols.

\arc and \bigcircle use sixteen segments for a circle so if eight symbols are required the fixed spacing technique is necessary. The following commands draw the pin numbers on a relay base:

```
\newcounter{pin}
\curvedashes{}
\curvesymbol{}
\put(60,60){\arc[-1](40,0){-360}}
\setlength{\curvelength}{0.125\curvelength}
\curvedashes[\curvelength]{1}
\setlength{\overhang}{0.5\curvelength}
\curvesymbol{\addtocounter{pin}{1}\thepin}
\put(60,60){\arc(40,0){-360}}
```
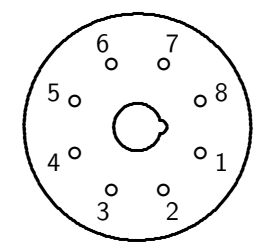

The pin numbering of plug-in relays is clockwise from the spigot key when viewed from below.

If symbols and dash pattern exist and \overhang is 0pt, curves draw the first position blank. For equal spacing they draw the last position blank if rounding error causes the last pattern to be slightly short. If \renewcommand changes \diskpitchstretch, rounding error changes and the final symbol may reappear. To avoid fiddling with \diskpitchstretch for closed curves with symbols equally spaced, use an \overhang which is a fraction of a pattern length as in the previous example.

### 6 Dashes

\curvedashes must first define a dash pattern with length greater than 0pt. Many symbol and pattern combinations are possible. The fixed number and fixed spacing methods of symbol drawing described in Section 5 work with three methods of drawing dashes which are:

- 1. if there is no symbol count and no symbol, a dash pattern with its length reduced by \csdiameter is drawn between symbols spaces of width close to \csdiameter to give an overall spacing equal to the pattern length specified by the **\curvedashes** command;
- 2. if there is a symbol count but no symbol, the dash patterns drawn have their length equal to that defined by \curvedashes with \csdiameter gaps at symbol positions;
- 3. if there is a symbol count and a symbol, the dash patterns drawn have their length adjusted slightly so an integral number of patterns fit between symbol positions.

Dash pattern commands for centrelines<sup>11</sup> follow for the three techniques above in order:

 $11R.N.$  Roth and I.A. van Haeringen, The Australian Engineering Drawing Handbook, Part 1 Basic Principles and Techniques, The Institution of Engineers, Australia, Canberra, 1986.

```
\linethickness{0.25mm}
\curvedashes[1.2mm]{0,8,1,3,1,8}
\settowidth{\csdiameter}{00}
\put(0,20){\curve(0,0, 30,5, 60,0)}
\put(0,10){\curve[1](0,0, 30,5, 60,0)}
\curvesymbol{\thepin\addtocounter{pin}{1}}
\setlength{\csdiameter}{2\csdiameter}
\put(0,0){\curve[1](0,0, 30,5, 60,0)}
```
The following figure shows the resulting dash patterns. The upper line has first position blank because the \overhang is 0pt. It has patterns shrunk to scale between symbol spaces  $e.g., 1$  to 2, and symbol space centres one pattern length apart. The middle line has patterns close to defined length but with the first dash part blanked by half of symbol space 3 and the second pattern broken in its first dash by symbol space 4. The lower line patterns are stretched between symbol spaces. Which pattern is appropriate depends on picture meaning and function.

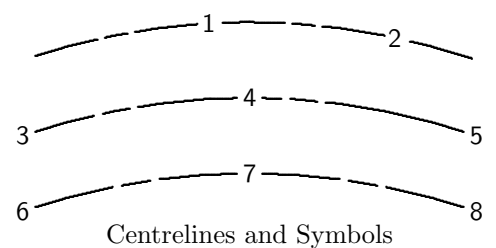

# 7 Errors

Syntax errors like incorrect or missing punctuation while using curves will result in TEX or L<sup>AT</sup>EX error messages. The TEXbook<sup>2</sup> and L<sup>AT</sup>EX manual<sup>1</sup> explain the meaning and correction of these errors. The previous examples and Section 9 should make the correct syntax for curves commands clear.

curves will write a LaTeX error. message to the screen and log file if you supply an incorrect number of coordinates.

If four sequential points in a drawing command argument have the line through the first and third parallel to the line through the second and fourth:

- exactly or closely, curves knows it cannot draw a parabola tangent to two parallel lines, issues to the screen and log file: LaTeX Warning: \curve straight from ... and draws a straight line;
- or approximately, curves may draw an unexpected curve with no warning.

If four sequential points in a drawing command argument have the line through the first and second parallel to the line through the third and fourth:

• curves draws a parabola which may be nowhere near the curve.

If the four points were on a straight line, removing one or more points is a remedy. If they are not on a straight line, adding points may help. Specifying many points will give you a satisfactory curve with perhaps an annoying number of \curve straight warnings. After a \curvewarnfalse, curves still uses the straight lines but does not tell you.

Curvature changes sign on curves like  $y = \sin x$ . Specifying inflection points as curve coordinates will reduce error and specifying sufficient coordinates will then give satisfactory results. For discontinuous tangents splitting a curve into pieces is unavoidable. Splitting a curve into pieces with curvature the same sign can give satisfactory results with fewer coordinates. \tagcurve can prevent tangent discontinuities. If an inflexion point's exact location is unknown, try the midpoint of the straight line through the ends of its segment.

Curves appear rougher than horizontal and vertical lines. Picture digitization causes this not inaccuracy in TEX, curves.sty or curvesls.sty. Setting \diskpitchstretch to a value less than one with \renewcommand may smooth an unusually rough curve.

Symbols and symbol spaces misaligned are usually due to rounding error. Adjusting \diskpitchstretch below one can reduce rounding error and increase alignment accuracy. This should be limited to the misaligned curve with  $\{\ \}^1.$ 

The replacement \bezier does not give exactly the same results as the original in bezier.sty or in LaTeX2e. The difference is extremely small but if it is important to you comment out the five lines of code for **\bezier** and **\@bezier** near the start of curves.sty or curvesls.sty. You now have a \bezier which is slower and needs more memory but has only its original capabilities and gives only its original results.

Please email me examples of any errors not covered above. You may have found a bug in the code or documentation.

### 8 Pleas for the Future

curves will never work with plain TFX and it will never be as powerful as META-FONT or importing encapsulated PostScript files. Suggestions or criticisms by email are welcome. Version 1.41 has benefitted greatly from previous help. The latest versions are first available at URL:

ftp://ilm.mech.unsw.edu.au/pub/latex/macros/curves/

The IP number is 149.171.228.99 but use your local CTAN mirror to reduce Internet load.

curvesls.sty uses much less TFX memory and is faster than curves.sty. More people could use curvesls sty if emT<sub>EX</sub> or equivalent line drawing \specials were compiled into dvi drivers for viewing and printing. Ask your system people for this!

A .dvi file containing curves produced with curvesls.sty has many occurrences of the text strings em:lineto, em:moveto and em:linewidth XXXXpt placed by the emT<sub>EX</sub> \specials. These strings would have earlier occupied TEX memory. Extra space is also taken by the disks curvesls uses to cover the cracks between square line ends at a slight angle. Renaming these \specials to L, M and W XXXXpt respectively would save T<sub>E</sub>X memory. Even better, W XXXXpt could also calculate and store the bitmap of a disk which L would add to its line end to round it so curvesls need not add disks to cover cracks. A fourth \special, D, could place the disk at the current position which curvesls would use to round the beginning of a curve. If you write dvi drivers, please add these four proposed \specials.

### 9 Curves Summary

The commands following are for the picture environment in the  $L^2T$ <sub>E</sub>X manual<sup>1</sup>.

#### 9.1 Arguments of Commands

<blank length> decimal number of <unit len> blank. Not negative.

<character or symbol> is anything which a \put or \multiput may draw.

- $\zeta$ coordinates are decimal numbers giving alternate x and y coordinates of the curve as multiples of \unitlength, comma separated.
- <[,dash...]> optional continuation of alternating dash and blank numbers of unit lengths, comma separated. Not negative. Allows decimal points.
- <diameter> is a decimal number giving the diameter in \unitlengths.
- <symbol count> is the number of symbols or patterns to be drawn, default 0.
- $\langle$ unit len $\rangle$  unit length dimension e.g., 2.5mm, 10pt, used in measuring blanks and dashes. Not negative. Default value is \unitlength.

### 9.2 Lengths used by Commands

- \csdiameter is the size of the space left for a symbol and can be increased or set with \settowidth{\csdiameter}{<character or symbol>}.
- \curvelength is the total length of the curve calculated before drawing by using Simpson's rule once between each pair of coordinate points.

\overhang length of as drawn dash pattern overlapping start of patterns.

#### 9.3 Control Commands

\curvewarntrue turns warning of parabola replacement by straight lines on (default).

\curvewarnfalse turns warning of parabola replacement by straight lines off.

#### 9.4 Parameter Setting Commands

\curvesymbol{<character or symbol>} sets symbol and \csdiameter.

\curvedashes[<unit len>]{<blank length><[,dash...]>} A drawing command before a \curvedashes or after one with an empty or zero length pattern will draw:

if <symbol count> is zero or missing, a continuous curve;

- else if  $\langle$ symbol count> is positive,  $\langle$ symbol count>-1 squares of line thickness size between and additional squares at coordinates or bezier end points;
- else if no <character or symbol> exists, nothing;
- else, -<symbol count>-1 characters or symbols between coordinates and additional ones at coordinates or bezier end points.

After a \curvedashes command defining a pattern whose length exceeds zero, commands draw:

- if <symbol count> is zero or missing then at a spacing equal to the specified pattern length,
	- if no <character or symbol> exists, a dash pattern reduced in length by \csdiameter to fit between symbol spaces of \csdiameter,
	- else if \overhang is not 0pt, a <character or symbol> at all positions, else a <character or symbol> with the first position blank;
- else, \csdiameter wide symbol spaces, one at and  $|\langle$ symbol count> $|-1$ between coordinate points with dash pattern lengths,
	- if no <character or symbol> exists, exact but broken by the spaces, else, adjusted to give a whole number of patterns between spaces.
- \diskpitchstretch is initially 1 but \renewcommand can change it to a higher value like 5 to save memory in drafts of complex documents or a lower local value like 0.5 to smooth curve digitization.
- \linethickness{<len>} sets line or dash thicknesses to <len> from 0.5pt up to 15pt (0.17mm to 5mm). \thicklines and \thinlines also set thickness.
- \xscale, \xscaley, \yscale and \yscalex are scale factors initially set to 1, 0, 1 and 0 respectively which \renewcommand or \def can reset.

#### 9.5 Curve Drawing Commands

Curves drawn consist of parabolic arcs between coordinate points with tangents at each point parallel to the straight line through adjacent points.

- \arc[<symbol count>](X1,Y1){<angle>} draws a circular arc centred on current position, starting from (X1,Y1) and proceeding counterclockwise for <angle> degrees.
- \bezier{<symbol count>}(X1,Y1)(X2,Y2)(X3,Y3) draws a curve through the end points (X1,Y1) and (X3,Y3) tangent to the straight lines joining each of them to (X2,Y2). Extended faster replacement for bezier.sty version.
- \bigcircle[<symbol count>]{<diameter>} draws a circle of diameter equal to <diameter> times \unitlength.
- \closecurve[<symbol count>](<coordinates>) draws a closed curve with continuous tangents at all points. At least 6 coordinates required.
- \curve[<symbol count>](<coordinates>) draws a curve through the specified <coordinates>. For 4 coordinates this is a straight line.
- \scaleput(X1,Y1){<picture object>} places a picture object in a position scaled by \xscale, \xscaley, \yscale and \yscalex for axonometric projection or rotations.
- \tagcurve[<symbol count>](<coordinates>) draws a curve without its first and last segments but if only 6 coordinates draws the last segment only.